## **OBSAH**

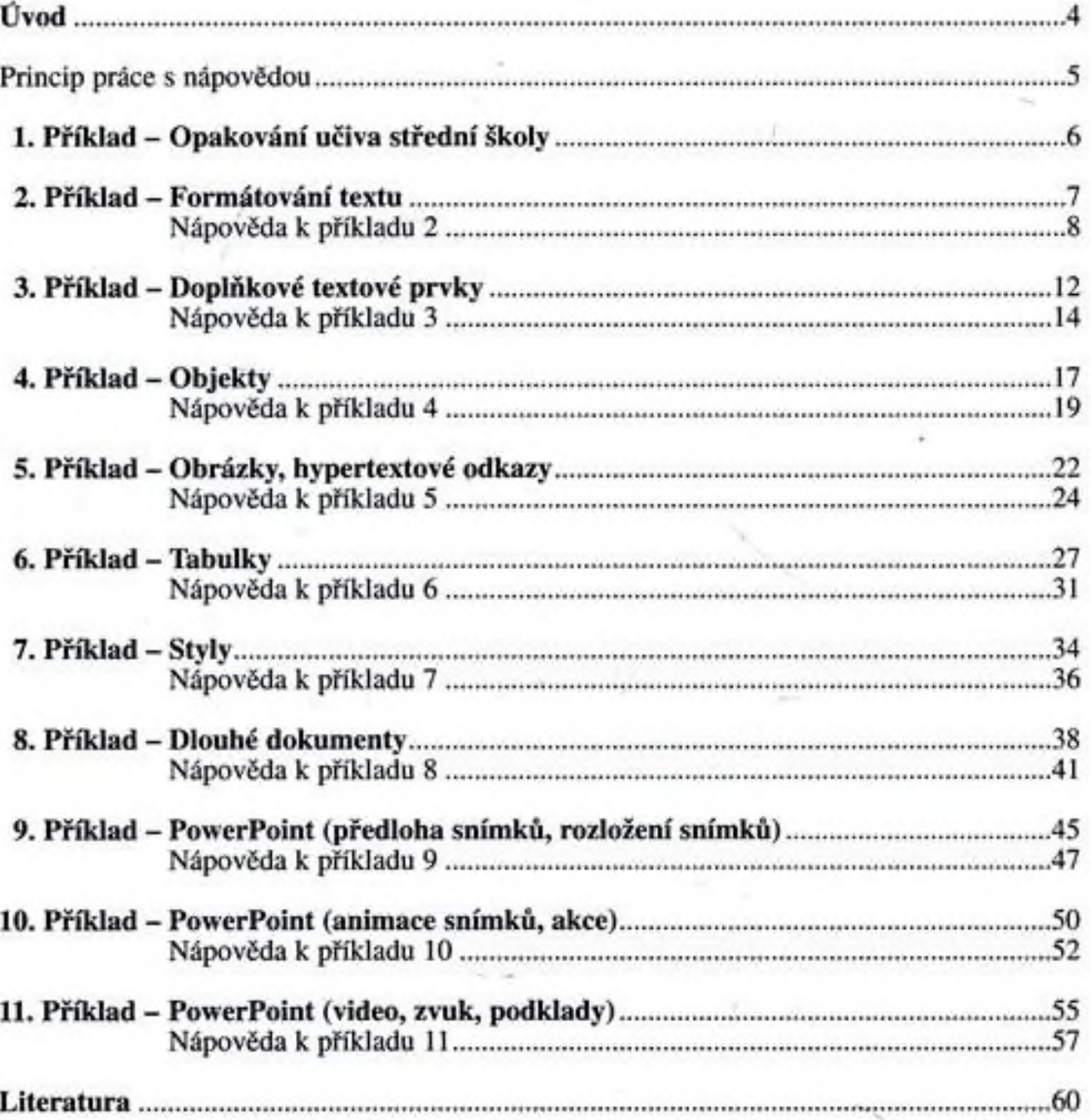

SBÍRKA ŘEŠENÝCH PŘÍKLADŮ PRO APLIKAČNÍ SOFTWARE 1

3